**\_\_\_\_\_\_\_\_\_\_\_\_\_\_\_\_\_\_\_\_\_\_\_\_\_\_\_\_\_\_\_\_\_\_\_\_\_\_\_\_\_\_\_\_\_\_\_\_\_\_\_\_\_\_\_\_\_\_\_\_\_\_\_\_\_\_\_\_\_\_\_\_\_\_\_\_\_\_\_\_\_\_\_\_\_\_\_\_\_\_\_\_\_\_\_\_\_\_\_\_\_\_\_\_**

**By Abhishek Navlakhi Stacks using Arrays Page 1**

```
/* To pop and push items in a stack */
                                                                    ηαυλακ\hbarι®
/* Array Implementation of Stacks */
#include <stdio.h>
#define MAX 10
int stack[MAX] ;
int top;
/* pushes item on the stack */
void push ( int data )
{
if ( top == MAX - 1)printf ("\nStack is full");
else
{
      top++ ;
      stack[ top ] = data ;
}
}
/* pops off the items from the stack */
void pop( )
{
int data ;
if ( top == -1 ){
      printf ("\nStack is empty");
}
else
{
      data = stack[ top ] ;
      top-- ;
      printf("Data pop'ed =%d\n",data);
}
}
```
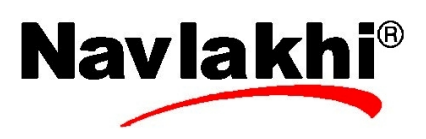

```
void main( )
                                                                       ηαυλακhι®
{
int choice,data;
int n;
top = -1 ; \frac{\pi}{3} stack is empty */
do
{
printf("\n\n1. Push Data into the Stack\n");
printf("2. Pop Data from the Stack\n");
printf("3. Exit\n");
printf("Feed in your choice: ");
scanf("%d",&choice);
if (choice==1)
{
      printf("Feed in the data to push: ");
      scanf("%d",&data);
      push(data);
}
if (choice==2)
{
      pop( ) ;
}
}while (choice!=3);
}
```
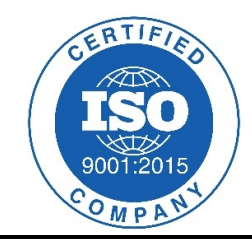

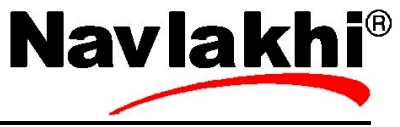